# **SERP TODAY**

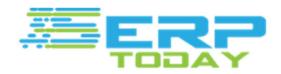

Welcome to SERPTODAY.COM

Website user guide for serptoday.com

Your friendly keyword monitoring tool.

# **Table of Contents**

| Introduction.      | (03) |
|--------------------|------|
| Signup             | (05) |
| Plans And Pricing  | (06) |
| Log In             | (07) |
| Add Group          | (08) |
| Your Groups        | (09) |
| Keyword Rank Check | (10) |
| User Settings      | (15) |
| Contact Us         | (16) |

### Introduction

Serp today offers its users free and paid plans for the users to get constant keyword monitoring for their websites. We offer you with fast and powerful keyword monitoring tool with a customised easy to use keyword dashboard to monitor your website growth with various tools. We provide daily reports to your inbox plus offer charts and insights of your progress.

| <section-header>         100 20 20 20 20 20 20 20 20 20 20 20 20 2</section-header>                                                                                                    |                                                                            |                            | Total Groups (Using 10/10 keywords)      |
|----------------------------------------------------------------------------------------------------|----------------------------------------------------------------------------|----------------------------|------------------------------------------|
| Knowstein       Knowstein                                                                                                    | Home Your Groups Add Group                                                 | o Settings Upgrade Log out |                                          |
| Remote the first of the second second sec                                |                                                                            |                            |                                          |
| Keyword (N)       C       Dar.       Maint       Maint <t< td=""><td></td><td>Free Rank Tracke</td><td>r</td></t<>                                                                                                    |                                                                            | Free Rank Tracke           | r                                        |
| Keyword (N)       Control       March       March                                                                                                    | Google Y                                                                   |                            | nd Languages are Supported               |
| bink grageholder checker       4       -       -       -       -       -       -       -       -       -       -       -       -       -       -       -       -       -       -       -       -       -       -       -       -       -       -       -       -       -       -       -       -       -       -       -       -       -       -       -       -       -       -       -       -       -       -       -       -       -       -       -       -       -       -       -       -       -       -       -       -       -       -       -       -       -       -       -       -       -       -       -       -       -       -       -       -       -       -       -       -       -       -       -       -       -       -       -       -       -       -       -       -       -       -       -       -       -       -       -       -       -       -       -       -       -       -       -       -       -       -       -       -       -       -       -       - </td <td>Coogle I</td> <td></td> <td></td>                                                                                                    | Coogle I                                                                   |                            |                                          |
| A - 3 A A - 3 - A - 3 - A - A - A -                                                                                                    | Keywood (48) G Dax Week                                                    | 0                          |                                          |
| Annu determinants       2       -       -       -       -       -       -       -       -       -       -       -       -       -       -       -       -       -       -       -       -       -       -       -       -       -       -       -       -       -       -       -       -       -       -       -       -       -       -       -       -       -       -       -       -       -       -       -       -       -       -       -       -       -       -       -       -       -       -       -       -       -       -       -       -       -       -       -       -       -       -       -       -       -       -       -       -       -       -       -       -       -       -       -       -       -       -       -       -       -       -       -       -       -       -       -       -       -       -       -       -       -       -       -       -       -       -       -       -       -       -       -       -       -       -       -       -                                                                                                    | webstrawschecker zum fluite check gaugte indexed pages?                    |                            | $\wedge$                                 |
| Annual construction and a construction of the construction of the  | whetherestream can balk check gauge indexed gapes' 7                       |                            |                                          |
| Google.com.au Australia en-au 11 Nov 2015 al                                                                                                    | udobasobasi an Suki dani danan seji<br>domalin authority checker 8 2 + 3 + | Google.com                 |                                          |
| Coogle Administration Physical Physical | with the exchange with dynamic authority checker (                         | Supflich (                 |                                          |
| Sign Up Now 🕨 No Credit Card Needed Powerful rank tracker                                                                                                    |                                                                            | Google.com.au Australia    | en-au 11 Nov 2015                        |
|                                                                                                    |                                                                            | Sign Up Nov No             | Credit Card Needed Powerful rank tracker |
|                                                                                                    |                                                                            |                            |                                          |
| Rank Tracker All Countries Constantly Updating                                                                                                    | Rank Tracker                                                               | All Countries              | Constantly Updating                      |
|                                                                                                    |                                                                            |                            |                                          |

| TRACI                                           | YOUR KEYWORD POSITIONS WITH SERPTODAY SERP TRACKER                                                                                                    |
|-------------------------------------------------|----------------------------------------------------------------------------------------------------|
|                                                 | Powerful Reports                                                                                                    |
| significant rol<br>products befo                | nk tracker is increasingly being used by SEO experts and webmasters for optimizing the websites in the most effective way possible. Keywords have a<br>e in giving websites a reach to the international audience these days. People across the world make use of search engines to they need or research<br>re buying them. They enter keywords on search engines like Google and these are the keywords that Search engine optimization (SEO) specialists must<br>website to show up at the top in the search engine results.                                                   |
| develop your<br>SERP tracker<br>effective tools | cker free lets you know your website's overall performance on all the leading search engines as well as some small ones too. This enables you to<br>website and improve it for all the search engines.<br>gually lets you spot your website's rank against a keyword or lots of keywords on domains of various search engines. SERP checkers are the most<br>when you need to get an overview of a website's performance with regards to keywords. They work fast and in a flash you will be able to track not only<br>it also past performance of your site and keywords a well. |
|                                                 | Yahoo rank tracker                                                                                                    |
| After primary<br>any optimizat                  | any SEO campaign is rankings. Anything we do for our clients is intended to boost rankings in the leading search engines, like Google, Bing, and Yahoo.<br>and secondary keywords are determined for each page, the following step is to take a shot of where the pages are ranking for those keywords before<br>on. This provides us a baseline measurement to present to with our clients. So, immediately the work starts, we depend on a ranking checker to assist<br>ord's advancement at key points during the campaign.                                                    |
|                                                 | cess could be carried out manually, choosing a keyword rank checker will save time and resources. While we utilize an advanced SEO rank checker in an<br>our clients an extensive snapshot of how their rankings have grown over time, there are numerous free online rank tracker that will make available to                                                                                                    |
| ×                                               | URL rank tracker                                                                                                    |

Rank Tracker:

SerpToday is an accurate free ranktracker monthly searches that comes with powerful reports and the suggested keyword tool.

**All Countries** 

All countries, languages, and search engines are supported, accurate results for your keyword position in Google, Yahoo and Bing. <u>google rank check</u> from anywhere.

**Constantly Updating** 

Keyword position ranking is constantly updating, not just once a day but more than 10 times a day, so you can <u>monitor your rank</u> closely.

Mobile rank checker

Check your keyword rank on the go or on your desktop as SerpToday is a responsive website supported by all devices. <u>mobile rank tracker</u>

Volume and CPC

Great information about each keyword and <u>how to optimize keywords</u>, You can also get information about the monthly search volume, CPC and competition difficulty.

No credit card Needed

<u>Free rank tracker</u>, No need for a credit card or PayPal account to use our service, you can register and use it directly as all the premium features are available to use in <u>serp tracker</u>.

# Signup

| Home Co | ntact us Features Log in | Press F11 to exit fullscreen<br>Sign up | Signar Englis                            |
|---------|--------------------------|-----------------------------------------|------------------------------------------|
|         |                          | Create your Account!                    |                                          |
|         |                          | Email* Sign Up Will send you login info |                                          |
|         |                          |                                         |                                          |
|         |                          |                                         |                                          |
|         |                          |                                         |                                          |
|         |                          |                                         | Contact us Privacy policy Returnd policy |

Users who are new to this site are welcome to try us out. No credit card or any payment required. Its totally free up to 10 keywords. To create an account click the red signup button on the top right of your screen and enter your email address. We will send your login information to this email address.

If you are unable to receive the login information in your email kindly check your spam folder.

| Serp | Today inbox x                                                                                                    | ōØ                         |
|------|----------------------------------------------------------------------------------------------------|----------------------------|
| ?    | Serptoday.com <info@serptoday.com><br/>to me 	√</info@serptoday.com>                                                  | 3:28 PM (1 hour ago) 🔆 🔺 💌 |
|      |                                                                                                    |                            |
|      | Welcome to SerpToday!                                                                                                 |                            |
|      | Thank you for signing up at SerpToday.com. Your account has been created<br>Your login information is included below. |                            |
|      | Usemame: Your username                                                                                                |                            |
|      | Password: qEsvJtGFM4L2eAC                                                                                             |                            |
|      | Login: http://serptoday.com/login/                                                                                    |                            |
|      | Please contact us if you need any help or have a suggestion.                                                          |                            |
|      | SerpToday.com http://serptoday.com/contact-us/                                                                        |                            |

You will receive an like the one above. Kindly use your username and password to use serptoday.

# **Plans and Pricing**

There is a plan for everyone on serptoday. Whether you are a professional internet marketer or a personal blogger with a single blog, we provide a range of plans. Our plans start for 0.00USD yes that free and range upto 189.85USD per month depending upon the features and updated data you require.

| Free                           | Basic                             | Plus                              | Pro                                                 | Premium                                    | Business                                   | Max                                        |
|--------------------------------|-----------------------------------|-----------------------------------|-----------------------------------------------------|--------------------------------------------|--------------------------------------------|--------------------------------------------|
| \$0.00/month                   | \$9.95/month                      | \$18.95/menth                     | \$39.95/month                                       | \$59.95                                    | \$99.95/month                              | \$189.95                                   |
| Full Features                  | Full Features                     | Full Features                     | Full Features                                       | Full Features                              | Full Features                              | Full Features                              |
| 10 keywords                    | 100 keywords                      | 200 keywords                      | 500 keywords                                        | 1000                                       | 2000                                       | 5000                                       |
| Automatic Update<br>Once a Day | Automatic Update<br>Every 2 hours | Automatic Update<br>Every 2 hours | Automatic Update<br>Every 2 hours                   | keywords                                   | keywords                                   | keywords                                   |
| Updates-on-demand              | Updates-on-demand                 | Updates-on-demand                 | Updates-on-demand                                   | Automatic Update<br>Every 2 hours          | Automatic Update<br>Every 2 hours          | Automatic Update<br>Every 2 hours          |
| N/A                            | 100 keywords per day              | 200 keywords per day              | 500 keywords per day                                | Updates-on-demand<br>1000 keywords per day | Updates-on-demand<br>2000 keywords per day | Updates-on-demand<br>5000 keywords per day |
| Get it now!                    | Get it now!                       | Get it now!                       | Get it now!                                         | Todo keywords per day                      | 2000 Keywords per day                      |                                            |
|                                |                                   |                                   |                                                     | Get it now!                                | Get it now!                                | Get it now!                                |
|                                | Your pre                          |                                   | be refunded for the rem:<br>account data will remai |                                            | cancelled!                                 |                                            |

Free: Full features, 10 Keywords, Update once a day.

Basic: Full features, 100 keywords, updated every 2 hours, update on demand 100 keywords per day. - \$9.95/month.

Plus: Full features, 200 keywords, updated every 2 hours, update on demand 200 keywords per day. - \$18.95/month.

Pro: Full features, 500 keywords, updated every 2 hours, update on demand 500 keywords per day. - \$39.95/month.

Premium: Full features, 1000 keywords, updated every 2 hours, update on demand 1000 keywords per day. - \$59.95/month.

Business: Full features, 2000 keywords, updated every 2 hours, update on demand 2000 keywords per day. - \$99.95/month.

Max: Full features, 5000 keywords, updated every 2 hours, update on demand 5000 keywords per day. - \$189.95/month.

### Log In

Log In is simple just visit our site at serptoday.com or you can directly use the link <a href="http://serptoday.com/login/">http://serptoday.com/login/</a>

|             | ₹                |                      | Sign up Log in               |
|-------------|------------------|----------------------|------------------------------|
| Home Contac |                  | Plans & Pricing      |                              |
|             |                  | User Login           |                              |
|             | Userna<br>Your o |                      |                              |
|             | Passw            |                      |                              |
|             | Lo               | gin<br>Lost Password |                              |
|             |                  |                      |                              |
|             |                  |                      |                              |
|             |                  |                      |                              |
|             |                  | Contact us           | Privacy policy Retund policy |

You will see the page above to login in your account. Just enter you email and password and you should be ready to explore the amazing features of serptoday. If you have lost your password or forgot it, don't worry we will reset your password in seconds. Just click the lost password link below login,

| <sup>Æ</sup> ₽₽₽₽                                       | Serve Login                             |
|---------------------------------------------------------|-----------------------------------------|
| Home Contact us Features Log in Sign up Plans & Pricing |                                         |
| User Logir                                              | 1                                       |
| Username<br>Your email                                  |                                         |
| Password                                                |                                         |
| Login                                                   |                                         |
| Enter your email and press submit                       | Submit                                  |
|                                                         |                                         |
|                                                         |                                         |
|                                                         | Contact us Privacy policy Refund policy |

And fill in your registered email address with us to receive a new password to access your account.

## **Add Group**

Once you have logged in to your account it's to use the full features of serptoday. The first step you need to do is add a group of keywords you want to monitor.

| <b>≣</b> ERP         |                                                              | Total Groups (Using 2/10 keywords)      |
|----------------------|--------------------------------------------------------------|-----------------------------------------|
| Home Your Groups Add | Group Settings Upgrade Log out                               |                                         |
|                      | Add one keyword per line                                     |                                         |
|                      | Group Name Give a name Domain Example.com Region  Google.com |                                         |
|                      | Language English •<br>Add Group                              |                                         |
|                      |                                                              | Contact us Privacy policy Refund policy |

Here according to your plan you can add keywords ranging from 1-5000 (Free to max) plan.

Keyword: You need to add one keyword per line.

Example: Keyword 1 Keyword 2

**Group Name:** You can name the group according to your preference. Whatever you can easily remember.

Domain: Enter the URL of your domain name e.g. https://www.yourdomain.com

Replace yourdomain in the middle with your own domain name.

**Region:** You can select the region you wish to monitor the keyword. I will be using google.com to monitor my keywords in all the regions.

**Language:** The language you want to use the interface in. We provide support for all the languages so users can use serptoday in their own language.

After filling out all the necessary details you just need to click add group and you are ready with your keyword ranking tool for the website group created.

# **Your Groups**

After your group creation, the created group or groups will show in your groups tab in the navigation.

| . XE g  |             |            |                    |         |            |          | Total Groups (Using | 1/10 keywords) |
|---------|-------------|------------|--------------------|---------|------------|----------|---------------------|----------------|
| Home    | Your Groups | Add Group  | Settings Upgrade   | Log out |            |          |                     |                |
|         |             |            |                    |         |            |          |                     |                |
| Group   | Keywords    | Visibility | Domain             |         | Region     | Language | Created             |                |
| Website | 1           | 0.00       | www.yourdomain.com |         | Google.com | en       | 1 Jun 2016          | C×             |
|         |             |            |                    |         |            |          |                     |                |
|         |             |            |                    |         |            |          |                     |                |
|         |             |            |                    |         |            |          |                     |                |
|         |             |            |                    |         |            |          |                     |                |
|         |             |            |                    |         |            |          |                     |                |
|         |             |            |                    |         |            |          |                     |                |
|         |             |            |                    |         |            |          |                     |                |
|         |             |            |                    |         |            |          |                     |                |
|         |             |            |                    |         |            |          |                     |                |
|         |             |            |                    |         |            | Contact  | us Privacy policy   | Refund policy  |

If you click on the group name you will be able to access the keyword checker dashboard like below

| Ĥ     | ome You        | r Groups Add Gr | oup Se        | ttings        | Upgra | ade     | Log out     |         |             |              |       |       |      |               |       |
|-------|----------------|-----------------|---------------|---------------|-------|---------|-------------|---------|-------------|--------------|-------|-------|------|---------------|-------|
|       |                |                 |               |               |       |         |             |         |             |              |       |       |      |               |       |
| A     | Il Groups      |                 |               |               |       |         |             |         |             |              |       |       |      |               |       |
| Web   | ite            |                 | Search Visibi | lity          |       |         |             |         |             |              |       |       |      |               |       |
| www   | yourdomain.com | n 0.50          |               |               |       |         |             |         |             |              |       | Visi  | Sear | ch Visibility |       |
| goog  | e.com          |                 |               |               |       |         |             |         |             |              |       |       | 0    | .00%          |       |
| en    |                | -0.50           |               |               |       |         |             |         |             |              |       |       | 0.   | .00/0         | )     |
| 1 Jun | 2016           | -1.00           |               | Jur           | 1     |         |             |         | Jun 2       |              |       |       |      |               |       |
|       |                |                 |               |               |       |         |             |         |             |              |       |       |      |               |       |
|       | #1             | TOP 3           | Т             | OP 10         |       | TOF     | P 20        | Г       | OP 30       |              | TOP   | P 100 |      | 100+          |       |
|       | 0/1            | 0/1             | (             | <b>)</b> /1   |       | 0       | /1          |         | 0/1         |              | 0     | /1    |      | 1/1           |       |
|       | 0~0~           | 0~0~            |               | ~0~           |       | 0~      |             |         | 0~0~        |              |       | 0~    |      | _, _          |       |
|       |                |                 |               |               |       |         |             |         |             |              |       |       |      |               |       |
| A     | dd Keywords    | Copy Delete     | e Mari        | k as favorite |       | Mark as | unfavorite  | Exp     | ort to csv  | / R          | eload |       |      |               |       |
|       |                | Keyword (1)     | G             | 22            | ь     | Day     | Week        | Month   | <u>Life</u> | <u>Start</u> | VLM   | CPC   | Comp | Charts        | Score |
|       | keyword 1, ke  | eyword 2        | 100+          | 50+           | 50+   |         |             |         |             | 100+         |       |       | Low  | at            |       |
|       |                |                 | 1001          | 501           | 551   |         |             |         |             | 1001         |       |       | Lon  |               |       |
|       |                |                 |               |               | Last  | Checke  | d: 3 h 37 r | ninutes |             |              |       |       |      |               |       |

If you want to delete the group you can click the red cross at the end of the group and then you can create a new one according to your requirement.

# **Keyword Rank Check**

#### http://serptoday.com/keyword-rank-checker/

Now let us get in details of the options available to the user in keyword rank checker. We provide a variety of features to the user with serptoday account.

| 4   | Home Your Groups Add Group                                                  | Settings                             | Jpgrade       |                  | Log ou                | ıt               |                    |                    |                |                  |        | al Groups (Usi |                          |         |
|-----|-----------------------------------------------------------------------------|--------------------------------------|---------------|------------------|-----------------------|------------------|--------------------|--------------------|----------------|------------------|--------|----------------|--------------------------|---------|
|     | All Groups                                                                  |                                      |               |                  |                       |                  |                    |                    |                |                  |        |                |                          |         |
| goo | siteseochecker.com 9.60<br>gle.com 9.00<br>8.70                             | arch Visibility                      | May<br>May 10 | / 11 h<br>May 12 | May 13<br>2 M         | May 1            | 5 May<br>May 16    | 17 M<br>May 18     | ay 19<br>Jun 1 | Jun 2            | • Visi |                | /isibility<br>8%<br>i% ✓ |         |
|     | #1<br>1/10<br>0~0~<br>1/10<br>0~0~                                          | TOP 10           7/10           0∧0∨ |               | 8/10<br>8/10     | 0                     |                  | TOP<br>9/:         | LO                 |                | тор<br>9/<br>0^  |        |                | 100+<br>1/10             |         |
|     | Add Keywords Copy Delete<br>Keyword (10)                                    | Mark as favorite                     | Ma            | ark as un        | favorit<br><u>Dav</u> | e<br><u>Week</u> | Export to<br>Month | csv<br><u>Life</u> | Relo           | ad<br><u>VLM</u> | CPC    | Comp           | Charts                   | Score   |
|     | domain authority checker<br>websiteseochecker.com/domain-authority-checker/ | 3                                    | 14            | 11               | 1~                    |                  | 2^                 | 3^                 | 6              | 880              | 22.97  | Low            | at                       | 1       |
|     | domain age checker                                                          | 4                                    | 5             | 6                |                       | 1~               |                    |                    | 4              | 320              | 0      | Low            | at                       | <b></b> |

Once you are in your in your tool dashboard you can view the options like the image above.

Graphical Charts: We provide you graphical charts of your search results and along with the percentage. It shows daily increment and decrement of your keyword rankings. The default chart displayed is for the current week (7 Days).

Keyword Ranking Columns: The columns below the chart are your keyword ranking on google search result page. As for the example in the group above it has:

- #1: It has one keyword that displays the website on number result.
- Top 3: Out of the 10 keywords added 4 of them are in the top 3 search results.
- Top 10: Again 7 keywords for the group are in the top 10 ranking.
- Top 20: 8 Keywords are in the top 20 results of search engine pages.
- Top 100: 9 of the group keywords are in top 100.

100+ : 1 Keyword is not in the first 100 result rankings.

**Other Keyword Options and how to use them:** Now as you may see below the columns of keywords ranking there is menu and the list of keywords listed (10 Keywords) with different options infront and above them. See image below:

|   | Add Keywords                              | Сору         | Delete                | Mark as fav | onte | IME | ark as u | mavoriu | e    | Export to | JGV  | Relo  | au  |       |        |           |       |
|---|-------------------------------------------|--------------|-----------------------|-------------|------|-----|----------|---------|------|-----------|------|-------|-----|-------|--------|-----------|-------|
|   |                                           | Keyw         | ord (10)              |             | G    | 20  | Ь        | Day     | Week | Month     | Life | Start | VLM | CPC   | Comp   | Charts    | Score |
| ٠ | domain authorit                           |              | y-checker/            |             | 3    | 14  | 11       | 1~      |      | 2^        | 3^   | 6     | 880 | 22.97 | Low    | at        | *     |
| 0 | domain age cheo<br>websiteseochecker.com  |              | cker/                 |             | 4    | 5   | 6        |         | 1~   |           |      | 4     | 320 | 0     | Low    | at        | 1     |
| ٠ | google index che<br>websiteseochecker.com |              | gle-indexed-pages/    |             | 6    | 18  | 25       | 1~      |      | -         | 1^   | 7     | 90  | 0     | Low    | al        | 1     |
|   | check domain ag                           |              | cker/                 |             | 5    | 5   | 5        | 2~      |      |           |      | 5     | 110 | 0     | Low    | al        | 1     |
| 0 | trust flow check                          |              | t-flow-citation-flow/ |             | 1    | 2   | 1        |         | -    | 1^        | 1^   | 2     |     |       | Low    | al        | 1     |
|   | google keyword                            | position che | cker                  |             | 100+ | 50+ | 50+      |         |      | -         |      | 100+  | 20  | 2.63  | Medium | а         |       |
| ٠ | keyword positio                           |              | n-checker/            |             | 28   | 50+ | 50+      |         | 3~   | 6^        | 7~   | 35    | 50  | 0     | Medium | a         | 1     |
| • | bulk pagerank cl                          |              | gle-pagerank/         |             | 13   | 21  | 16       |         | 3~   | 2~        | 2~   | 11    | 110 | 0     | Low    | a         | 1     |
| ٥ | bulk google inde                          |              | gle-indexed-pages/    |             | 3    | 3   | 3        | -       |      |           |      | 3     |     |       | Low    | <u>aï</u> | *     |
| ٠ | bulk alexa rank o                         |              | a-rank/               |             | 2    | 6   | 6        | -       | -    | 3.        | 3^   | 5     | 20  | 0     | Low    | al        | 35%   |

**Add Keywords:** This option is used to add keywords to your group. If you have not utilised the limit of added keywords according to your package you can always add new keywords and monitor there progress. Serptoday offers keywords limit ranging from 10-5000. For more details see plans and pricing.

**Copy:** You can select the list of keywords by ticking the boxes on the left of keywords and copy them to use in another group.

**Delete:** You can select a keyword and delete it if you don't wish to monitor it after a span of time and wish to add a new one to the group.

**Mark as Favorite or Unfavorite:** This options can be used to mark your favourite keywords or unfavorite. Favorite marked keywords are highlighted and shown on top of the list of keywords to make them easier to track in the group.

**Export to CSV:** This option can be used to export the list of selected keywords in an CSV file for backup purposes. The option provides you a download of selected keywords in an CSV file.

Reload: Reload option is used to refresh a list of keywords to get updated results.

|   | 1/10<br>0×0× 0× 0× 0× 0×                                                            |            |     | 8/<br>0^( |         |      | 9/        |       |       |              | 10<br>.0~  |        | 1/10   |         |
|---|-------------------------------------------------------------------------------------|------------|-----|-----------|---------|------|-----------|-------|-------|--------------|------------|--------|--------|---------|
|   | Add Keywords Copy Delete Mark a                                                     | s favorite | М   | ark as u  | nfavori | te   | Export to | o csv | Relo  | ad           |            |        |        |         |
|   | Keyword (10) - favorite(1)                                                          | G          | 27  | Ь         | Day     | Week | Month     | Life  | Start | VLM          | <u>CPC</u> | Comp   | Charts | Score   |
| ۰ | domain authority checker<br>websiteseochecker.com/domain-authority-checker/         | 3          | 14  | 11        | 1~      |      | 2^        | 3 🔨   | 6     | 880          | 22.97      | Low    | al     | *       |
|   | bulk alexa rank checker<br>websiteseochecker.com/bulk-check-alexa-rank/             | 2          | 6   | 6         | -       | -    | 3~        | 3^    | 5     | 20           | 0          | Low    | al     | 35%     |
| ٥ | bulk pagerank checker<br>websiteseochecker.com/bulk-check-google-pagerank/          | 13         | 21  | 16        | -       | 3~   | 2~        | 2~    | 11    | 1 <b>1</b> 0 | 0          | Low    | at     | 1       |
|   | bulk google index checker<br>websiteseochecker.com/bulk-check-google-indexed-pages/ | 3          | 3   | 3         | -       |      |           |       | 3     |              |            | Low    | at     | \$      |
|   | trust flow checker<br>websiteseochecker.com/bulk-check-trust-flow-citation-flow/    | 1          | 2   | 1         |         |      | 1^        | 1^    | 2     |              |            | Low    | at.    | 1       |
|   | google keyword position checker                                                     | 100+       | 50+ | 50+       | -       |      |           |       | 100+  | 20           | 2.63       | Medium | đ      |         |
|   | keyword position checker<br>websiteseochecker.com/keyword-position-checker/         | 28         | 50+ | 50+       | -       | 3~   | 6^        | 7^    | 35    | 50           | 0          | Medium | al     | 5       |
|   | google index checker<br>websiteseochecker.com/bulk-check-google-indexed-pages/      | 6          | 18  | 25        | 1~      |      |           | 1^    | 7     | 90           | 0          | Low    | al     | 1       |
|   | check domain age<br>websiteseochecker.com/domain-age-checker/                       | 5          | 5   | 5         | 2~      |      | -         |       | 5     | 110          | 0          | Low    | at     | 1       |
|   | domain age checker                                                                  | 4          | 5   | 6         |         | 1~   |           |       | 4     | 320          | 0          | Low    | at     | <b></b> |

Options infront of each keyword give you all the details you need to manage your PPC and ad campaigns.

Google Ranking: The first column shows your keyword rank in google.

Yahoo: Your yahoo search result rank.

Bing: You bing search result rank.

Daily: Your daily changes in position of keyword in search engine results.

Week: The weekly ranking changes in position of keyword in search engine results.

Monthly: Monthly changes in position of keyword in search engine results.

Life: Your changes in position of keyword in search engine results since the start of serptoday monitoring.

Start: The starting position of keyword in search engine results when you signed up for serptoday.

VLM: Monthly search volume of the added keyword. The total number of times keyword is searched by users on different search engines.

CPC: This is the average cost per click rate according to google adwords. If you wish to setup a PPC campaign it can be helpful to you.

Competition: The current competition for the keyword you are targeting to improve in ranking. Low to High. The competition ranking of the keyword helps you identify how much works needs to be done on its optimization to feature your website in top 10 results.

| <u>ب</u>      |             |                                    |                                                  |                                          | Total Groups (U | ing 10/10 keywords) |
|---------------|-------------|------------------------------------|--------------------------------------------------|------------------------------------------|-----------------|---------------------|
| Home          | Your Groups | Add Group Settings U               | lpgrade Log out                                  |                                          |                 |                     |
|               |             |                                    |                                                  |                                          |                 | All time            |
|               | domain auth | hority checker - 30 days - Google  |                                                  |                                          |                 | 360 days            |
|               | 2           |                                    |                                                  |                                          | Position        | 180 days            |
|               | 3           |                                    |                                                  |                                          |                 | 90 days             |
|               | 4           | y May May May May May May          | y May May May May Ma                             | ay May May Jun Jun                       |                 | 60 days             |
|               | 5 6         | 7 8 9 10 11 12                     | 2 13 14 15 16 17                                 |                                          |                 | 30 days<br>7 days   |
|               |             |                                    |                                                  |                                          |                 |                     |
| All Groups    |             |                                    |                                                  |                                          |                 |                     |
| WSC           |             | Search Visibility<br>9.60          |                                                  |                                          |                 | Visibility          |
| websiteseoche | :ker.com    | 9.30                               |                                                  | $- \wedge$                               | 8.6             | 8%                  |
| en            |             | 8.70                               |                                                  |                                          |                 | 5% 🗸                |
| 28 Jan 2016   |             | 8.40 May5 May7 May9<br>May6 May8 M | May 11 May 13 May 15<br>fay 10 May 12 May 14 May | May 17 May 19 Jun 2<br>y 16 May 18 Jun 1 |                 |                     |
|               |             |                                    |                                                  |                                          |                 |                     |

Charts: This option opens a chart to monitor changes in the present keyword.

Once you click the above chart will be displayed. It is similar to the default chart below it, but it can be used see charts for ranging from 7-360 days. You can also see your keyword charts for lifetime, meaning since you signed up for serptoday. There is separate chart for each keyword and you can separately monitor them.

**SEO Score:** This is the last and best option provided by serptoday. You can use this tool to know the optimization score of the keyword selected. Clicking it provides the page in image below

| ERP                                                                                                    |                      | Total Groups (Using 10/10 keywords)                |
|----------------------------------------------------------------------------------------------------|----------------------|----------------------------------------------------|
| TDDAY<br>Home Your Groups Add Group Settings Up                                                                                                    | grade Log out        |                                                    |
|                                                                                                    | vord SEO Score       | 9                                                  |
|                                                                                                    | k alexa rank checker |                                                    |
| WSC       bulk alexa rank checker (#2)       Select Keyword       bulk alexa rank checker (#2)                                                                                                    | Position<br>2        | keywordipage Score<br>Solved<br>Sugestions<br>Empr |
| bulk google index checker (#3)<br>bulk pagenark checker (#3)<br>check domain age (#5)<br>domain age checker (#4)<br>domain authority checker (#3)<br>google index checker (#6)<br>keyword position checker (#28)<br>trust flow checker (#1) | Volume<br>20         |                                                    |
| Exact Keyword in Title<br>Exact Keyword does NOT exist in your Page Title<br>Learn more.                                                                                                    | e                    |                                                    |
| Exact Keyword in Description                                                                                                    | on                   |                                                    |

The tool provides you with the overall score plus provides you a list of errors and suggestions to improve your keyword score. The dropdown menu shown in the image and be used select different keywords in the group and view their score and suggestions for improvement.

Serptoday checks the basic on-page seo requirements on your website and offer detailed instructions on fixing them. The fields checked are as follows:

- Exact Keyword in Title
- Exact Keyword in Description
- Exact Keyword in Content
- H1
- URL
- Meta keywords
- Alt Image
- Permalink
- Density
- Title Length
- Placement in Title
- Description Length
- Content Length
- URL Length
- Keyword Stuffing in Title
- Keyword Stuffing in Content
- Keyword Stuffing in Description
- Page Load Time
- Page Authority

Keyword score tool checks all this fields and the fields are suggested which need to be improved. You can click learn more option below each of these fields to fix the categories which are marked in orange or red.

# Setting

#### User Setting:

| Custom           | nize Columns |        |
|------------------|--------------|--------|
| Custon           | lize Columns |        |
|                  | Desktop      | Mobile |
| G                |              | ۲      |
| 22               | 2            | ۲      |
| <b>D</b>         |              |        |
| Day Change       | 8            | 2      |
| Week Change      | 2            | 0      |
| Month Change     | 2            | 0      |
| Life Change      | 2            | 0      |
| Start Position   | 2            |        |
| Volume           | 2            | 0      |
| CPC              | 2            | 0      |
| Competition      | 2            |        |
| Charts           | ×            |        |
|                  |              |        |
|                  |              |        |
| Chang            | e Password   |        |
| Current password |              |        |

The setting provided by serptoday are shown in the image above. Here you can change the options you want to be displayed in your keyword checker tool. You can customize your keyword dashboard according to the options you require to monitor your site. Checking the boxes infront of each option will add them to your keyword rank check and vice versa.

**Change Password:** This option can be used to change your default password and you can change it to something easy to remember.